# Versione D: ALU

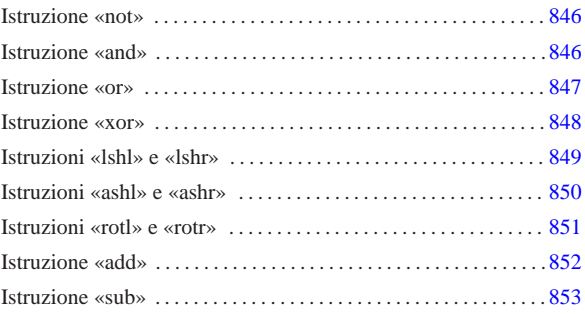

«

Nella quarta versione della CPU dimostrativa, viene aggiunta un'unità aritmetica, logica e di scorrimento (ALU), ma per il momento senza gestire gli indicatori (riporto, segno, zero e straripamento).

Figura u109.1. Il bus della CPU con l'aggiunta dell'unità ALU.

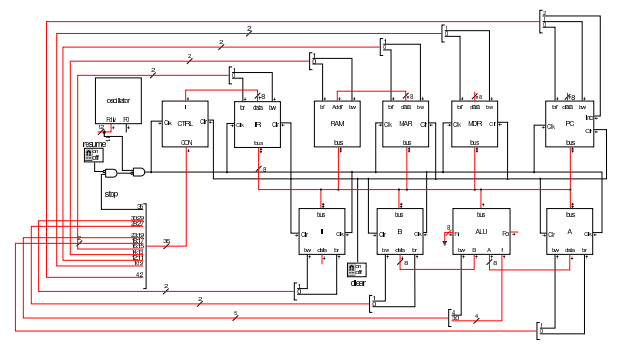

Figura u109.2. La struttura della ALU: si deve fare attenzione a non confondere le linee da un solo bit (di colore nero), rispetto a quelle che ne raccolgono in ranghi maggiori (di colore rosso).

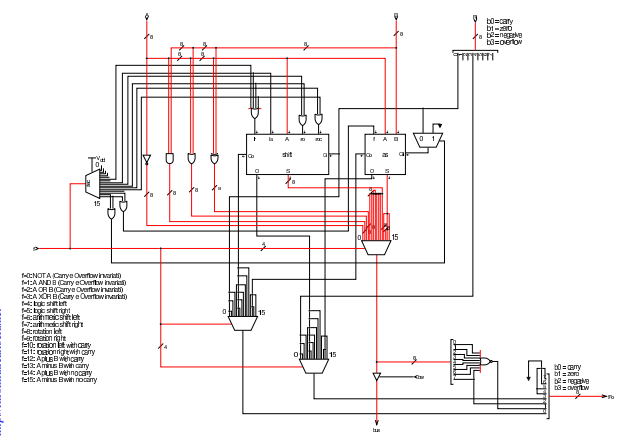

«a2» 2013.11.11 --- *Copyright Daniele Giacomini -- appunti2@gmail.com* http://informaticalibera.net «a2» 2013.11.11 --- Copyright © Daniele Giacomini -- appunti2@gmail.com http:

Figura u109.3. Modulo shift che si occupa di gestire gli scorrimenti e le rotazioni dei bit.

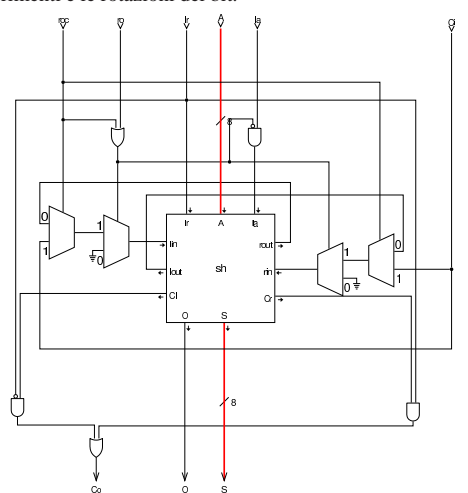

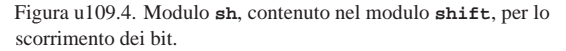

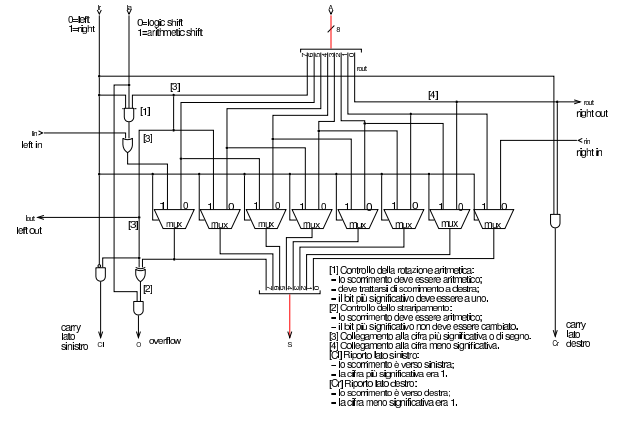

Figura u109.5. Modulo as della ALU che ha il compito di sommare o sottrarre gli ingressi.

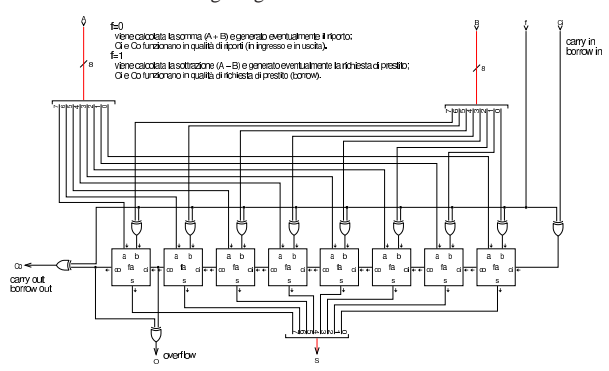

Nel codice che descrive i campi del bus di controllo, si aggiungono quelli seguenti, i quali servono specificatamente a gestire la ALU. Si può osservare che la ALU ha il controllo di scrittura nel bus, ma non quello di lettura, dato che dal bus non riceve dati, e richiede il controllo della funzione che vi si vuole svolgere :

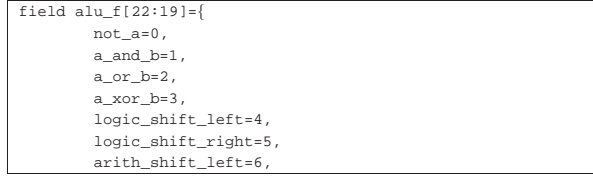

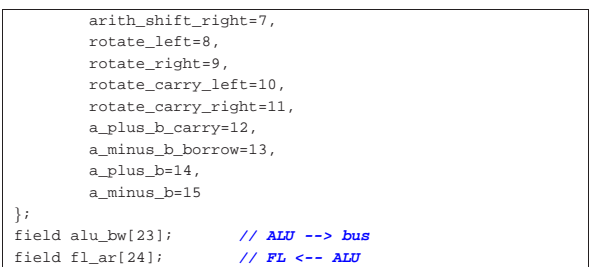

Tra i campi del bus di controllo si vede anche *fl\_ar* che per ora può essere ignorato: viene chiarito il suo utilizzo quando nella prossima versione della CPU dimostrativa si aggiunge il registro *FL*. Attualmente, nel microcodice vi si fa già riferimento, perché le microistruzioni prese ora in considerazione, in un secondo momento devono avere a che fare con tale registro.

Nell'elenco dei codici operativi si aggiungono istruzioni nuove e lo stesso poi nella descrizione del microcodice:

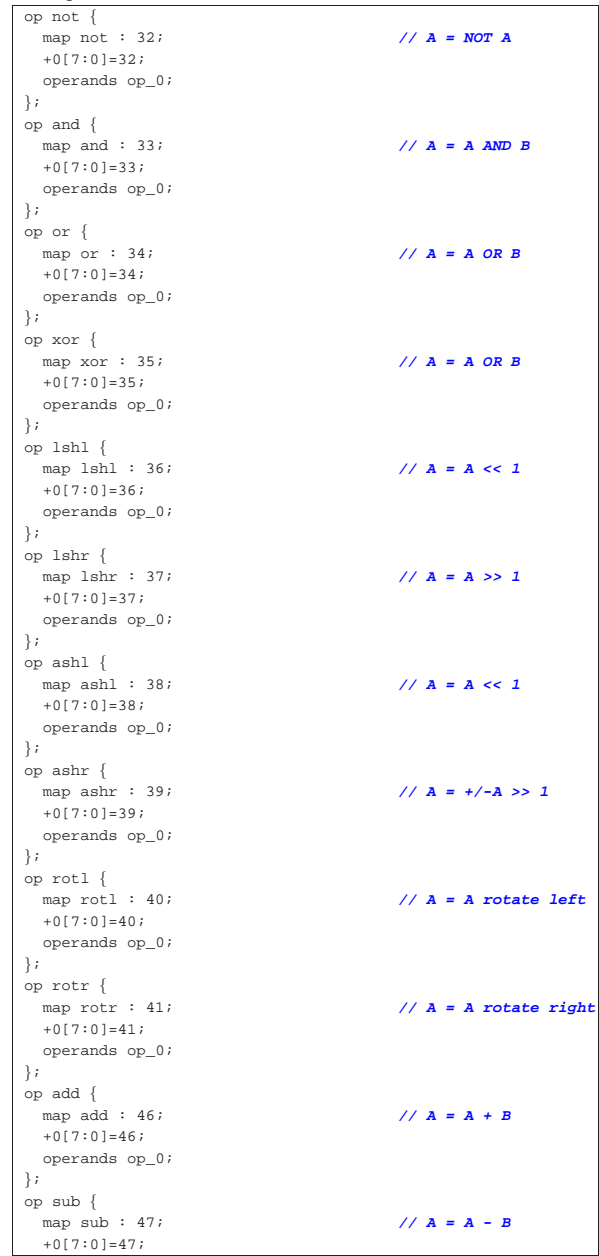

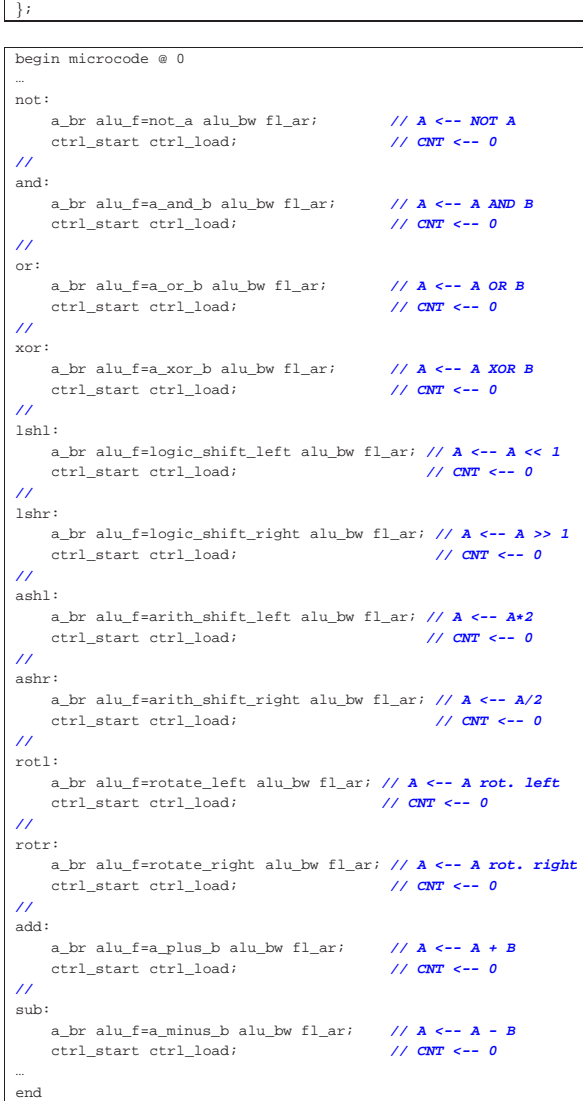

| operands op\_0;

Figura u109.9. Corrispondenza con il contenuto della memoria che rappresenta il microcodice (la coppia *m1* e *m2* dell'unità di controllo).

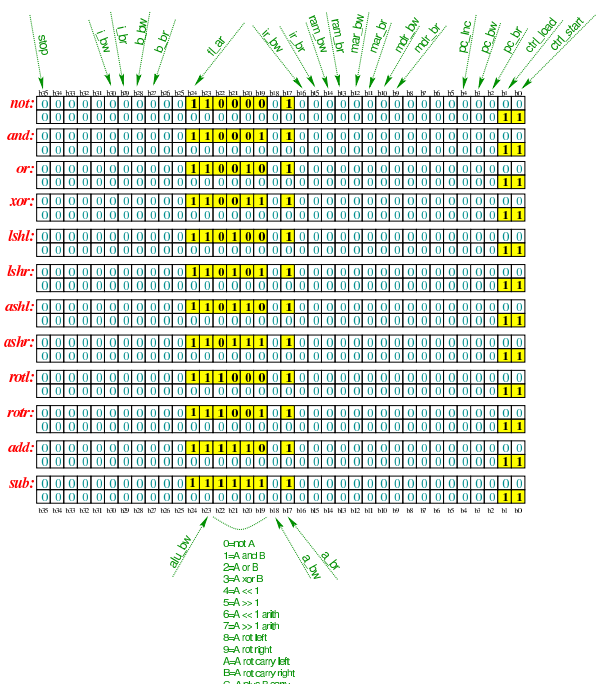

Tabella u109.10. Elenco delle macroistruzioni aggiunte in questa versione della CPU dimostrativa. Nella descrizione sintetica delle operazioni si usa la notazione del linguaggio C.

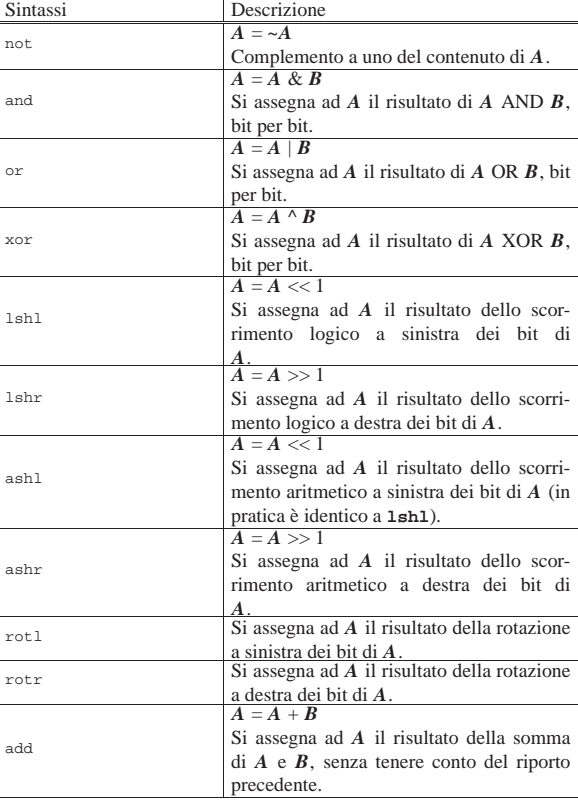

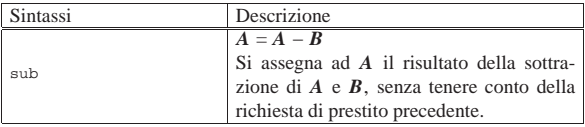

Nelle sezioni successive, vengono proposti diversi esempi, nei quali si sperimentano tutte le istruzioni nuove introdotte.

## Istruzione «not»

«

Listato u109.11. Macrocodice per sperimentare l'istruzione not: si carica un valore dalla memoria, lo si copia nel registro *A*, si calcola il complemento a uno e il risultato va ad aggiornare il registro *A*. Il file completo che descrive le memorie per Tkgate dovrebbe essere disponibile presso allegati/circuiti-logici/scpusub-d-not.gm .

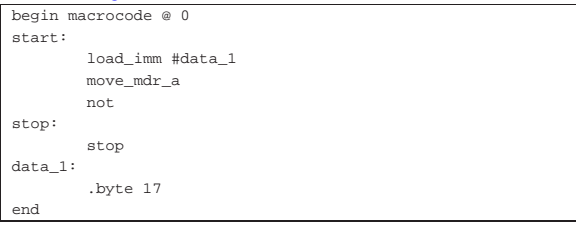

Figura u109.12. Contenuto della memoria RAM. Le celle indicate con «xx» hanno un valore indifferente.

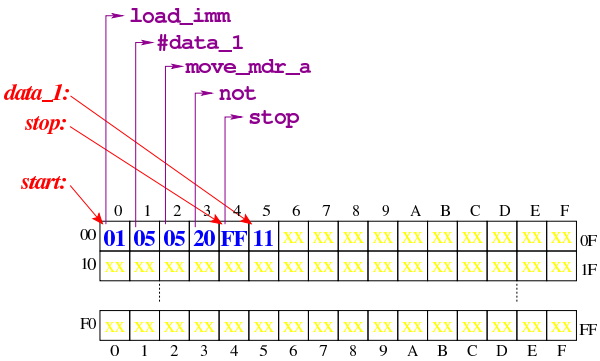

Figura u109.13. Situazione conclusiva del bus dati, dopo l'esecuzione dell'istruzione **not**. Video: http://www.youtube.com/ watch?v=x5Vnhd72vh728

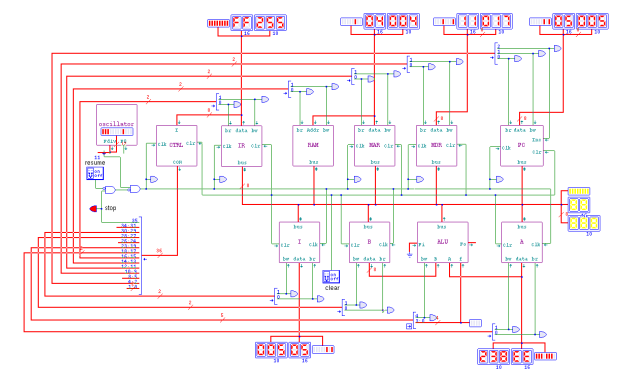

#### Istruzione «and» «

Listato u109.14. Macrocodice per sperimentare l'istruzione and: si caricano dalla memoria i valori da assegnare ai registri *A* e *B*, quindi si esegue un AND binario che va ad aggiornare il registro *A*. Il file completo che descrive le memorie per Tkgate dovrebbe essere disponibile presso allegati/circuiti-logici/scpu-sub-d-and.

gm . |begin macrocode @ 0

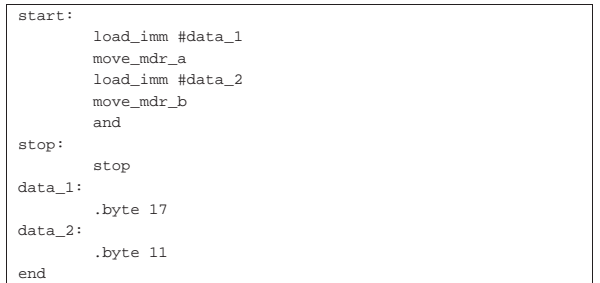

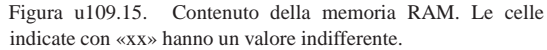

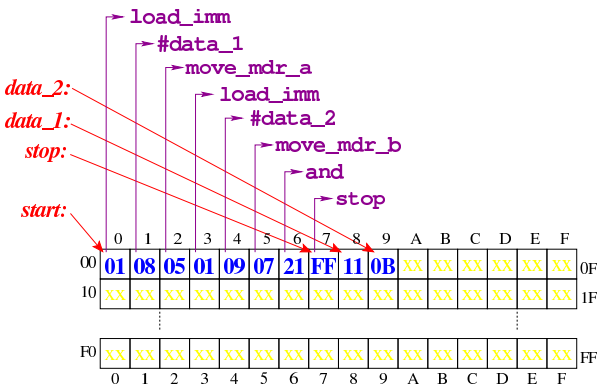

Figura u109.16. Situazione conclusiva del bus dati, dopo l'esecuzione dell'istruzione **and**. Video: http://www.youtube.com/ watch?v=2ra7SHxBvYY

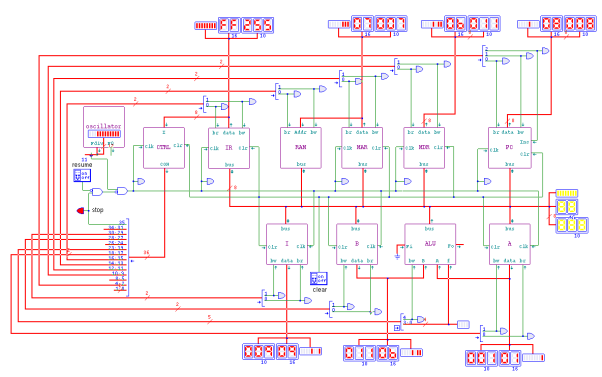

## Istruzione «or»

Listato u109.17. Macrocodice per sperimentare l'istruzione or: si caricano dalla memoria i valori da assegnare ai registri *A* e *B*, quindi si esegue un OR binario che va ad aggiornare il registro *A*. Il file completo che descrive le memorie per Tkgate dovrebbe essere disponibile presso allegati/circuiti-logici/scpusub-d-or.gm .

«

|begin macrocode @ 0

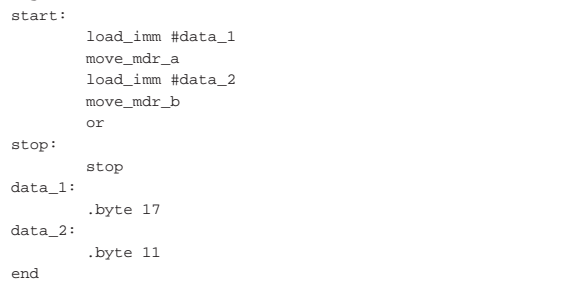

Figura u109.18. Contenuto della memoria RAM. Le celle | indicate con «xx» hanno un valore indifferente.

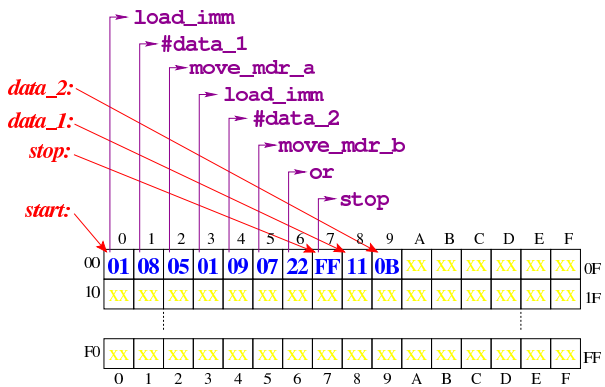

Figura u109.19. Situazione conclusiva del bus dati, dopo l'esecuzione dell'istruzione **or**. Video: http://www.youtube.com/ watch?v=7E-2uA6fVoY

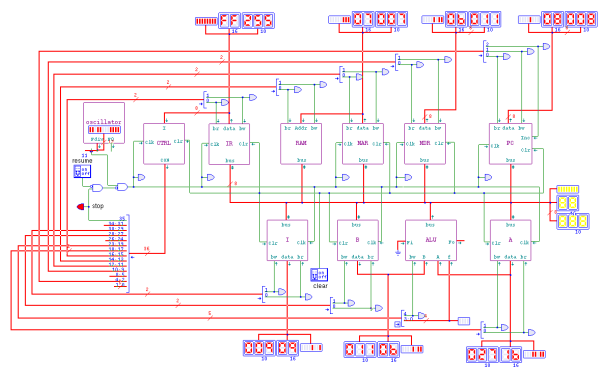

#### Istruzione «xor»

«

Listato u109.20. Macrocodice per sperimentare l'istruzione xor: si caricano dalla memoria i valori da assegnare ai registri *A* e *B*, quindi si esegue un XOR binario che va ad aggiornare il registro *A*. Il file completo che descrive le memorie per Tkgate dovrebbe essere disponibile presso allegati/circuiti-logici/scpu-sub-d-xor.

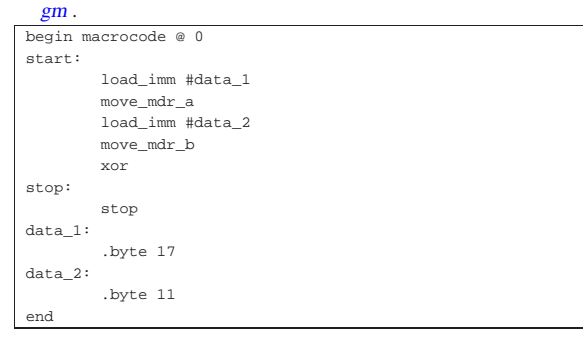

Figura u109.21. Contenuto della memoria RAM. Le celle | indicate con «xx» hanno un valore indifferente.

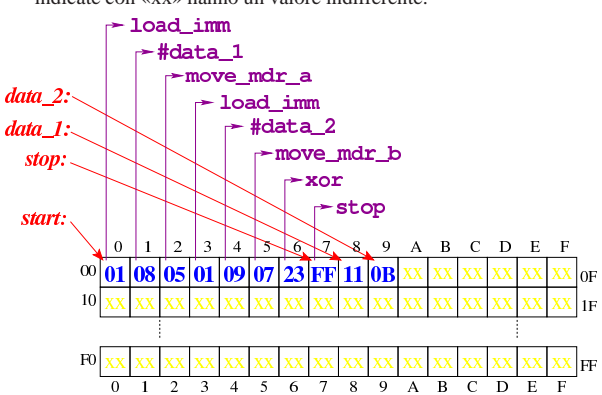

Figura u109.22. Situazione conclusiva del bus dati, dopo l'esecuzione dell'istruzione **xor**. Video: http://www.youtube.com/ watch?v=TuzknbyeabQ

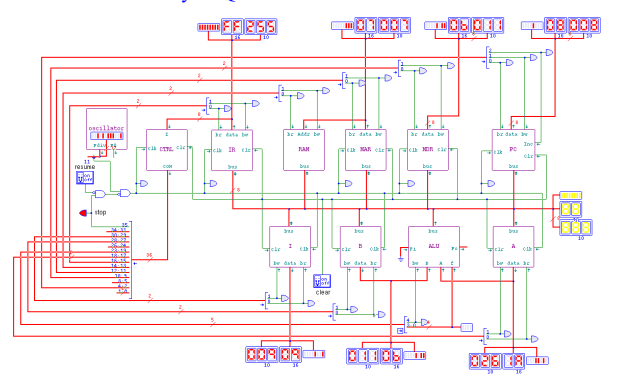

#### Istruzioni «lshl» e «lshr»

Listato u109.23. Macrocodice per sperimentare le istruzioni di scorrimento logico: si carica un valore dalla memoria, lo si copia nel registro *A*, si esegue lo scorrimento a sinistra e il risultato va ad aggiornare il registro *A*; si copia il risultato nel registro *B* e si carica nuovamente il valore originale per eseguire lo scorrimento a destra (che va ad aggiornare sempre il registro *A*). Il file completo che descrive le memorie per Tkgate dovrebbe essere disponibile presso allegati/circuiti-logici/scpu-sub-d-lsh.gm .

«

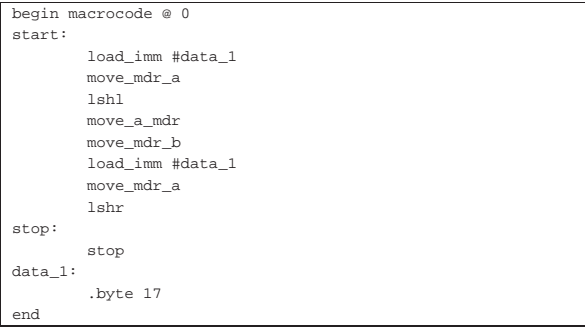

Figura u109.24. Contenuto della memoria RAM. Le celle | indicate con «xx» hanno un valore indifferente.

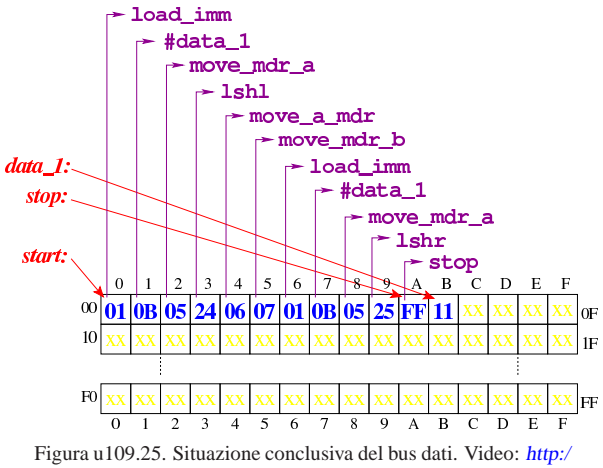

/www.youtube.com/watch?v=pkRfWYqGeB4

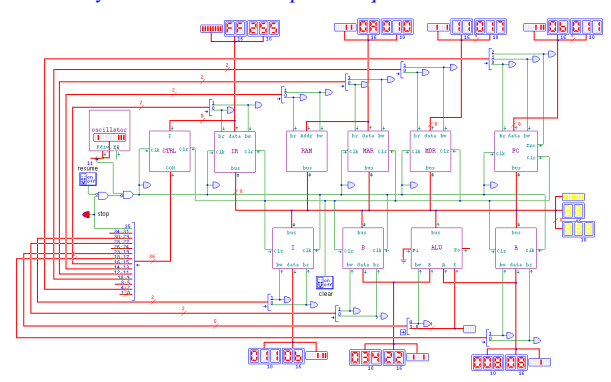

Istruzioni «ashl» e «ashr»

«

Listato u109.26. Macrocodice per sperimentare le istruzioni di scorrimento aritmetico: si carica un valore dalla memoria, lo si copia nel registro *A*, si esegue lo scorrimento a sinistra e il risultato va ad aggiornare il registro *A*; si copia il risultato nel registro *B* e si carica nuovamente il valore originale per eseguire lo scorrimento a destra (che va ad aggiornare sempre il registro *A*). Il file completo che descrive le memorie per Tkgate dovrebbe essere disponibile presso allegati/circuiti-logici/scpu-sub-d-ash.

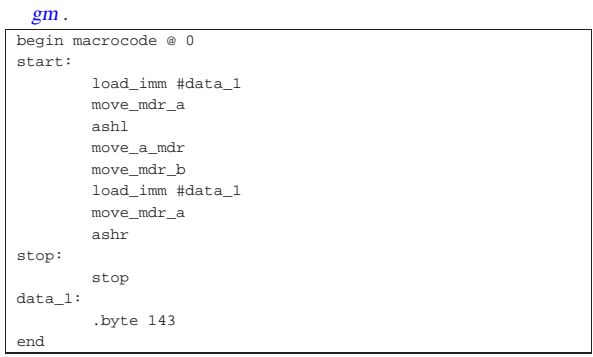

Figura u109.27. Contenuto della memoria RAM. Le celle | indicate con «xx» hanno un valore indifferente.

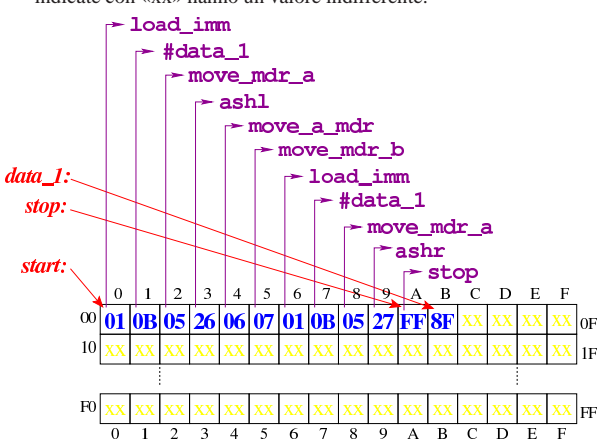

Figura u109.28. Situazione conclusiva del bus dati. Video: http:/ /www.youtube.com/watch?v=3rvR1WvWd1k

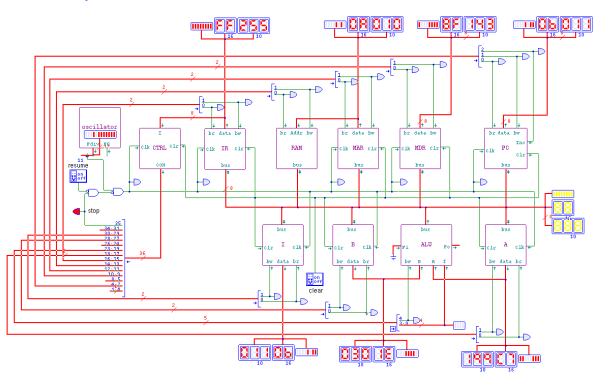

Istruzioni «rotl» e «rotr»

Listato u109.29. Macrocodice per sperimentare le istruzioni di scorrimento logico: si carica un valore dalla memoria, lo si copia nel registro *A*, si esegue la rotazione a sinistra e il risultato va ad aggiornare il registro *A*; si copia il risultato nel registro *B* e si carica nuovamente il valore originale per eseguire la rotazione a destra (che va ad aggiornare sempre il registro *A*). Il file completo che descrive le memorie per Tkgate dovrebbe essere disponibile presso allegati/circuiti-logici/scpu-sub-d-rot.gm .

«

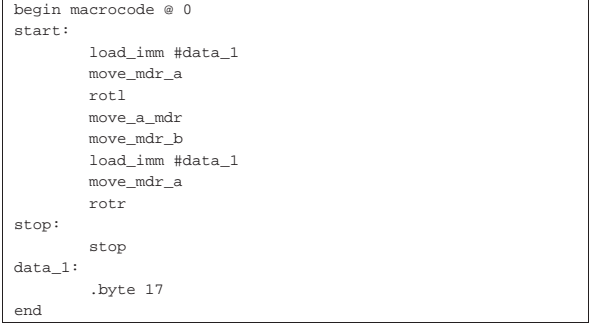

Figura u109.30. Contenuto della memoria RAM. Le celle | indicate con «xx» hanno un valore indifferente.

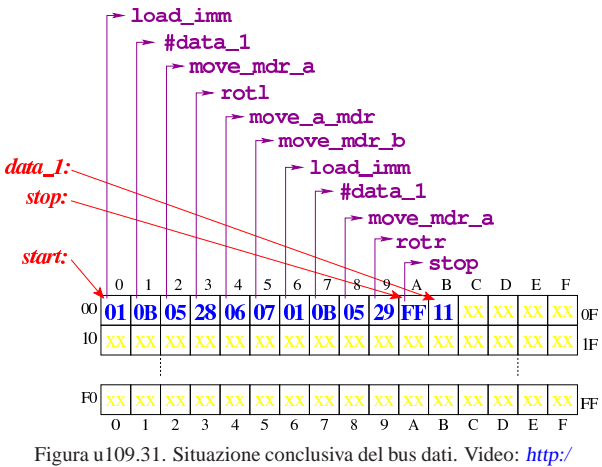

/www.youtube.com/watch?v=KCi8n6bnLQo

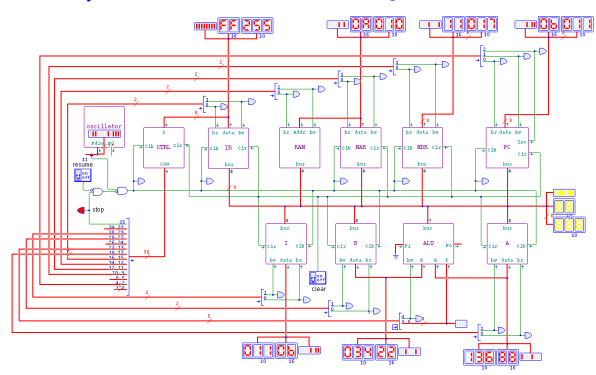

## Istruzione «add»

«

Listato u109.32. Macrocodice per sperimentare l'istruzione add: si caricano dalla memoria i valori da assegnare ai registri *A* e *B*, quindi si esegue la somma che va ad aggiornare il registro *A*. Il file completo che descrive le memorie per Tkgate dovrebbe essere disponibile presso allegati/circuiti-logici/scpu-sub-d-add.

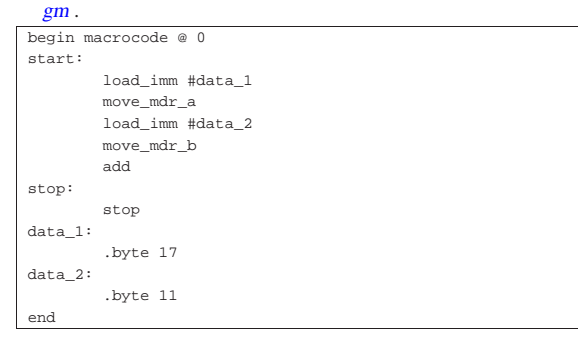

Figura u109.33. Contenuto della memoria RAM. Le celle | indicate con «xx» hanno un valore indifferente.

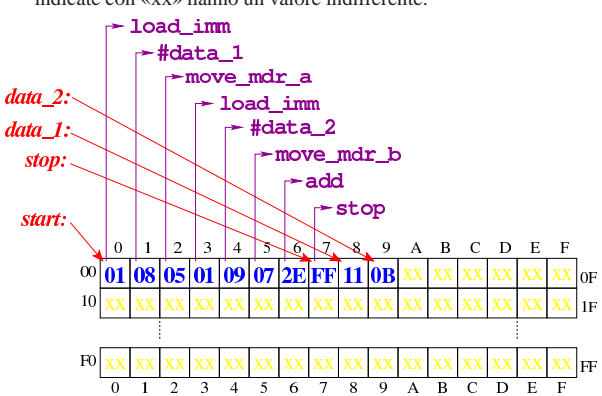

Figura u109.34. Situazione conclusiva del bus dati, dopo l'esecuzione dell'istruzione **add**. Video: http://www.youtube.com/ watch?v=QQJwz2yVwA8

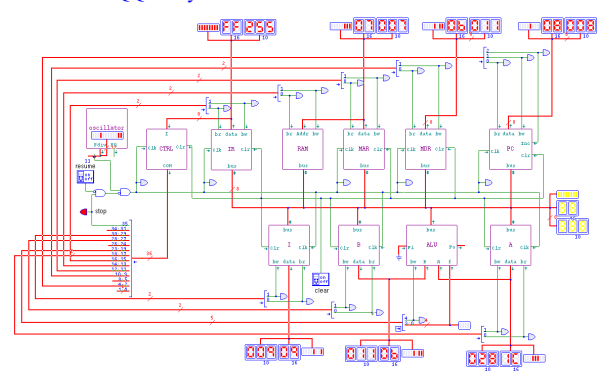

### Istruzione «sub»

Listato u109.35. Macrocodice per sperimentare l'istruzione sub: si caricano dalla memoria i valori da assegnare ai registri *A* e *B*, quindi si esegue la sottrazione (*A*−*B*) che va ad aggiornare il registro *A*. Il file completo che descrive le memorie per Tkgate dovrebbe essere disponibile presso allegati/circuiti-logici/scpusub-d-sub.gm .

«

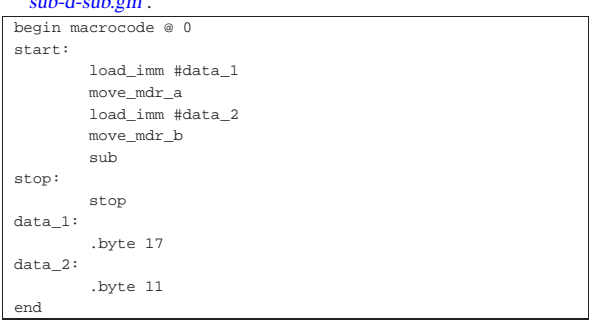

Figura u109.36. Contenuto della memoria RAM. Le celle | indicate con «xx» hanno un valore indifferente.

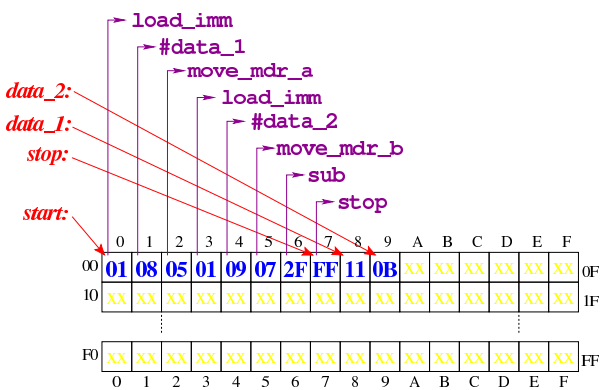

 $\overline{0}$   $\overline{1}$   $\overline{2}$   $\overline{3}$   $\overline{4}$   $\overline{5}$   $\overline{6}$   $\overline{7}$   $\overline{8}$   $\overline{9}$   $\overline{A}$   $\overline{B}$   $\overline{C}$   $\overline{D}$   $\overline{E}$   $\overline{F}$ <br>Figura u109.37. Situazione conclusiva del bus dati, dopo l'esecuzione dell'istruzione **sub**. Video: http://www.youtube.com/ watch?v=VRd8ilJbK\_Y

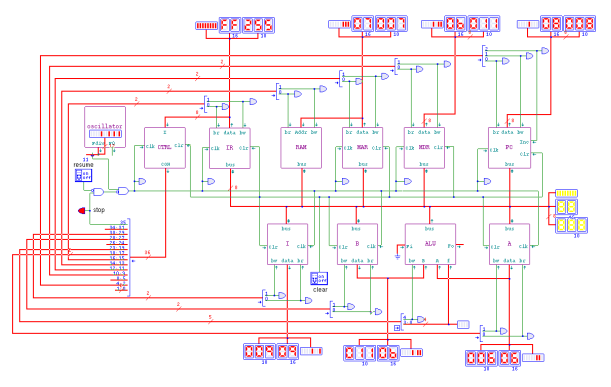